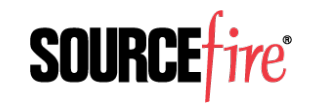

# Open Source Community Webinar

**Costas Kleopa, OpenAppID Development Manager**

# Agenda

- **•** Introduction to OpenAppID
- Use Cases
- OpenAppID Detectors
- Roadmap
- Community Announcements

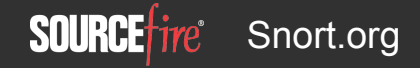

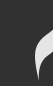

## OpenAppID – First OSS Application and Control

### • OpenAppID Language Documentation

- $\circ$  Accelerate the identification and protection for new cloud delivered applications
- Special Snort engine with OpenAppID preprocessor
	- Detect apps on network
	- Report usage stats
	- Block apps by rules
	- $\circ$  Snort rule language extensions to enable app specification
	- Append 'App Name' to IPS events
- Library of Open App ID Detectors
	- Over 1400 new detectors to use with Snort preprocessor
	- Extendable sample detectors

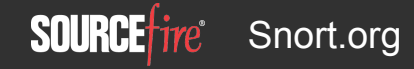

# **OpenAppID Language Documentation**

- Lua JIT
	- **History**
- Application Detections based on Patterns in traffic
	- HTTP, SSL, SIP, RTMP/RTSP
- Other capabilities
	- Future Flow support
	- IPv6 supported

# OpenAppID in Snort

- *.*/configure --enable-open-appid
- ./make
- $\bullet$  ./make install
- More Information on Snort.org Blog
	- hTp://blog.snort.org/search/label/openappid

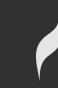

## Use Cases

### • Detecting Apps on Network and for IPS events

○ "(Event)",sensor\_id="0",event\_id="220",event\_second="1394575648",event\_micros econd="689239",sig\_id="18760",gen\_id="1",revision="4",classification="0",priority= "0",ip source="10.6.12.54",ip destination="10.5.56.170",src port="56148",dest po rt="22",protocol="6",impact\_flag="0",blocked="0",mpls\_label="0",vland\_id="0",poli cy\_id="0",**appid="ssh"** 

### Report usage stats

○ statTime="1394575530",appName="ssh",txBytes="2534",rxBytes="3234" 

### Block apps by rule language extension

- o **drop** tcp any any -> any any (msg:"blocking any for ssh traffic"; appid: ssh; sid:  $10000; rev:4;$
- o **reject** tcp any any -> any any (msg:"blocking any for sip traffic"; appid: sip; sid:  $10001$ ; rev:4; )

# OpenAppID Detectors

### • http://www.snort.org/snort-downloads/

- Snort-openappid-detectors.tgz
- ●Latest Open Source Detectors
	- $\circ$  1,400+ applications
		- Application Protocols
		- $\blacksquare$  Web Applications (Payloads)
		- Client or Server apps

### **•Configuration**

- preprocessor appid : app\_stats\_filename appstats-unified.log, app\_stats\_period 300, app detector dir /usr/local/openappid/applications/
- /usr/local/openappid/applica\*ons/custom
- /usr/local/openappid/applica\*ons/odp

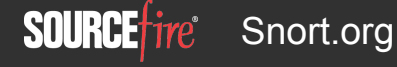

# Detectors Deep Dive

- ●./odp/appMapping.data O 629 Facebook 0 161 17 ~ facebook ●./custom/\* ●./odp/lua/\*
- ●./odp/ports/\*

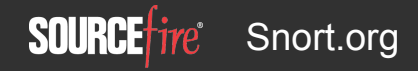

# **Custom Detector Creation**

#### ./custom/stanford\_university.lua

```
require "DetectorCommon" 
local DC = DetectorCommon
DetectorPackageInfo = { 
     name = 'stanford', 
     proto = DC.ipproto.tcp, 
     client = { 
         init = 'DetectorInit', 
         validate = nil, 
        clean = nil,minimum matches = 0
     }, 
    server = { init = nil, 
         validate = nil, 
         clean = nil 
     }, 
}
```
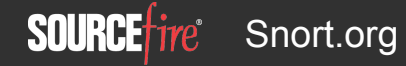

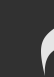

## Custom Detector Creation

function DetectorInit(detectorInstance)

```
 gDetector = detectorInstance; 
 gAppId = gDetector:open_createApp('stnfrd');
```

```
if gDetector.open addUrlPattern then
     gDetector:open_addUrlPattern(0, 0, gAppId, "stanford.edu", "/", "http:"); 
    gDetector: open_addUrlPattern(0, 0, gAppId, "gostanford.com", "/", "http:");
 end
```

```
 gAppId = gDetector:open_createApp('stnfrd_resrch');
```

```
if gDetector.open addUrlPattern then
     gDetector:open_addUrlPattern(0, 0, gAppId, "stanford.edu", "/research", "http:"); 
 end
```

```
 gAppId = gDetector:open_createApp('stnfrd_stdnts');
```

```
if gDetector.open addUrlPattern then
     gDetector:open_addUrlPattern(0, 0, gAppId, "stanford.edu", "/gateways/students", "http:"); 
 end
```
end

## Other Pattern Based AppID Detections

#### **HTTP**

```
-- NBC
```

```
gDetector:open addUrlPattern(0, 0, gAppId, "nbc.com", "/", "http:");
```
#### **SSL**

```
-- Facebook
```

```
gDetector:addSSLCertPattern("0", gAppId, "facebook.com");
```
-- VMWare

gDetector:addSSLCnamePattern("1", gAppId, "VMware vCenter Server Certificate");

#### **RTMP/RTSP**

```
Same as HTTP Host Patterns 
gDetector:addRTMPUrl(0, 0, gAppId, "espn.go.com", "/", "http:");
```
#### **SIP**

```
—- Asterisk PBX detector 
gDetector:addSipUserAgent(gAppId,"","Asterisk PBX");
```
—- text+ detector

```
gDetector:addSipServer(gAppId,"","gogii.com");
```
#### **RAW Packets**

gDetector:memcmp(gPatterns.first\_tcp[1],#gPatterns.first\_tcp[1],gPatterns.first\_tcp[2])

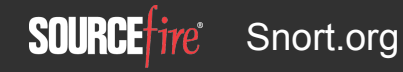

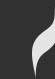

## Full API Documentation

http://www.snort.org/docs

Available Late Spring

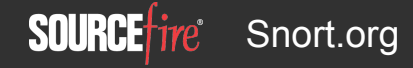

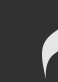

# Unified Tools

## ● u2openappid

statTime="1394575530",appName="mdns",txBytes="534",rxBytes="230" 

### ● u2streamer

- $\circ$  Streams alerts or application statistics to syslog using auth:alert facility.
- Logs can be directed to specific file, socket or remote hosts.
- Uses a bookmark file to maintain con\*nuity across restarts.
- Example

```
u2streamer –path=snort.logdir –name=alert.file
```
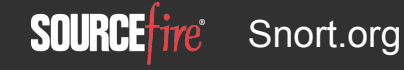

# Data Visualizations

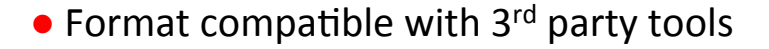

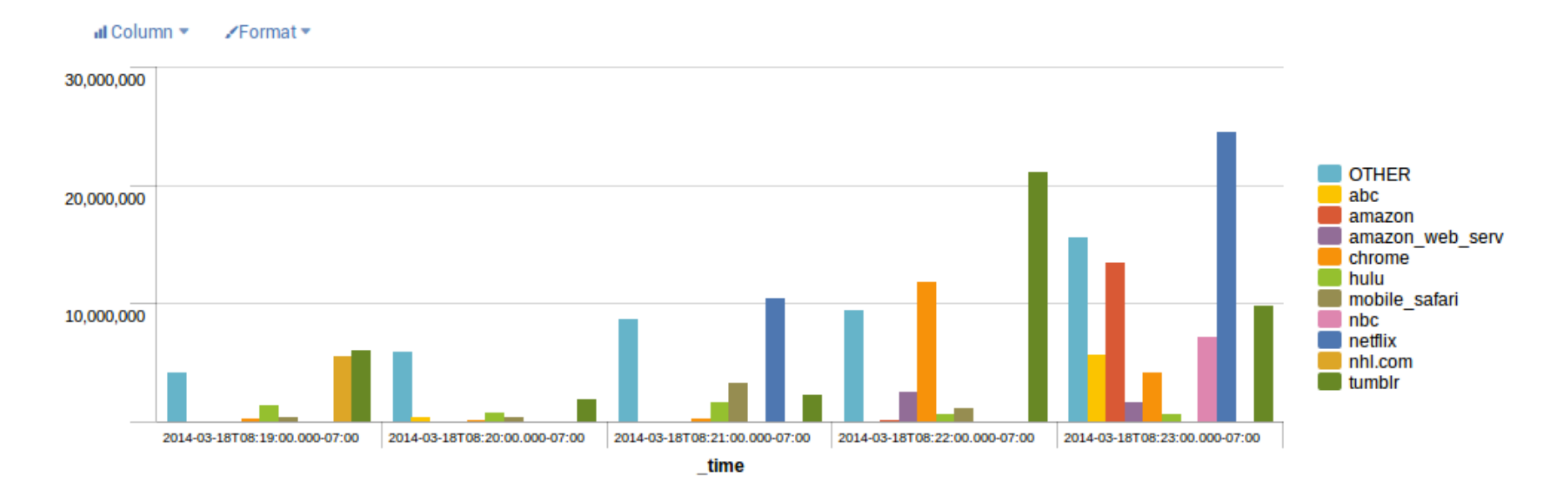

# Roadmap

- New Pattern API's for
	- HTTP
		- Detection based on URL Parameters
		- Combinations of multiple HTTP Headers
		- New HTTP Headers support
	- DNS
		- Detection based on DNS Host
- More Detectors

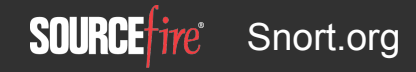

# Community Announcements

- snort-openappid@lists.sourceforge.net
- Detector Support
	- Share your new detectors
	- Issues or ques\*ons with the released detectors
	- Make new requests
- New Training Sessions
- Surveys

## Questions

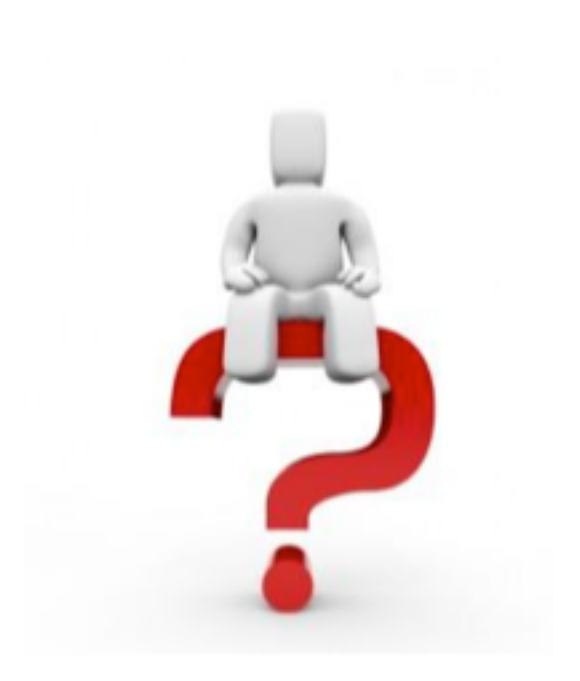

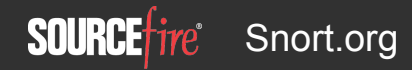

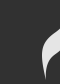